## **Creació d'una animació 3D**

L'animació digital és una eina que permet crear allò imaginari i convertir-ho en una realitat versemblant. Les empreses de creació digital, tant de videojocs com audiovisuals, que avui dia lideren el mercat econòmic, se'n beneficien del seu ús. Per tant, un coneixement sobre aquesta eina tan poderosa pot ser molt útil en l'actualitat.

El meu objectiu amb aquest treball ha estat, doncs, endinsar-me en aquest món per posteriorment poder desenvolupar una animació 3D.

Vam investigar tots els tipus d'animacions existents i les característiques que les defineixen i ens vam informar sobre els aspectes que determinen la versemblança d'una peça audiovisual, per poder posteriorment aplicarho a la nostra creació. Vam escollir diferents exemples d'animacions conegudes per poder destacar allà els aspectes esmentats

Després, vam passar a la part pràctica del meu treball, la creació d'una animació 3D, utilitzant un programa tridimensional gratuït, el Blender, vam dissenyar el protagonista de la nostra animació, un gat. En aquesta secció hem explicat tot el procés de disseny i establiment d'una estructura/esquelet per poder editar la seva posició.

Finalment, tot i que no vam aconseguir l'objectiu principal, vam ser capaços de fer que el nostre gat pogués caminar, saltar i estirar-se, gràcies a l'estructura establerta anteriorment. Per tant, hem conclòs que el món de l'animació és obert a tothom però manté, al seu torn, una gran dificultat darrere a l'hora de crear un projecte desenvolupat.

## **Gerard Vilaseca Archs Tutor: Dani Urbano Polo**

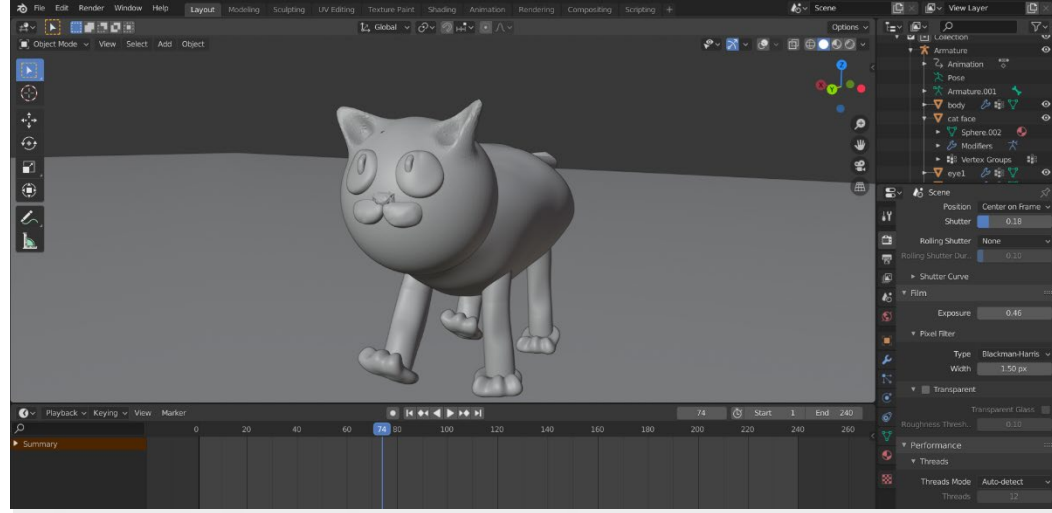

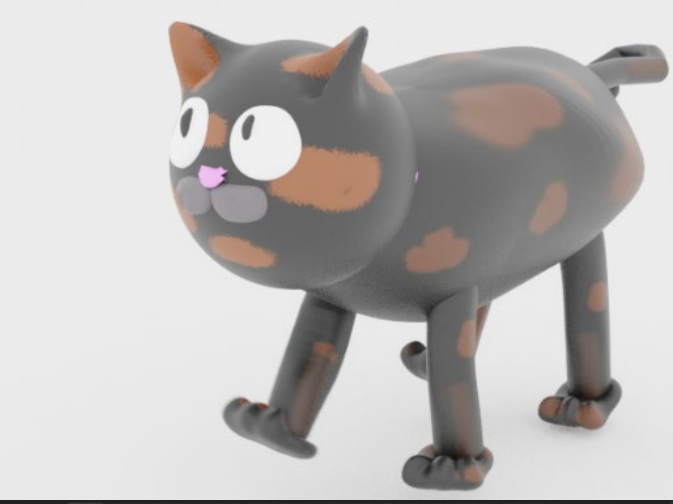

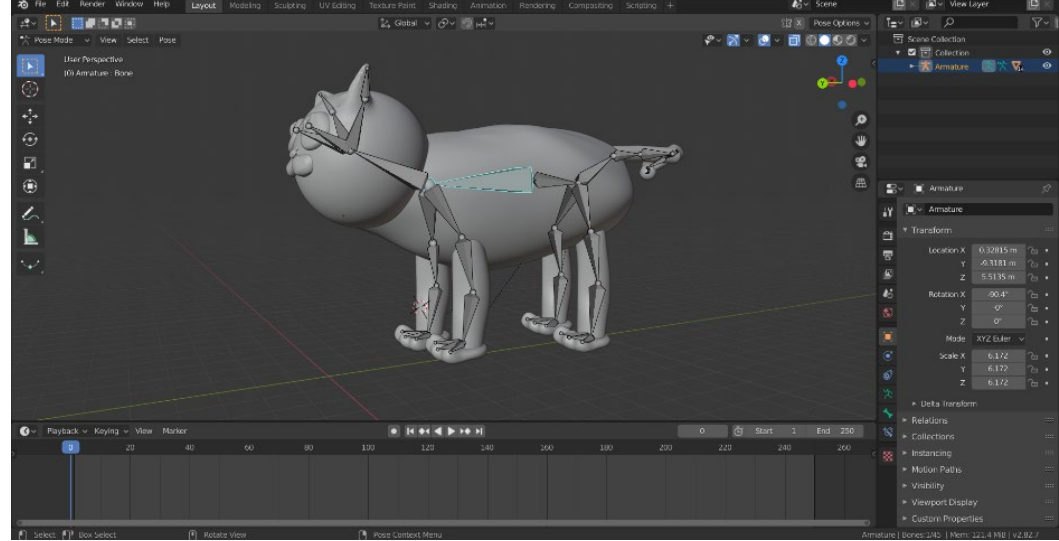